## **ESTADO DE SANTA CATARINA MUNICIPIO DE ARMAZEM**

CNPJ: 82.928.664/0001-80 PRACA 19 DE DEZEMBRO, 130 C.E.P. 88740-000 - Armazém - SC

## **PREGÃO PRESENCIAL**

Nr.: 21/2022 - PR

Processo Administrativo: Processo de Licitação: Data do Processo:

42/2022 26/05/2022

Folha: 1/1

## TERMO DE HOMOLOGAÇÃO DE PROCESSO LICITATÓRIO

O(a) Prefeito Municipal De Armazém, LUIZ PAULO RODRIGUES MENDES, no uso das atribuições que lhe são conferidas pela legislação em vigor, especialmente sob Lei nº 10.520/02 e em face aos princípios ordenados através da Lei nº 8.666/93 e alterações posteriores, a vista do parecer conclusivo exarado pelo Pregoeiro e sua equipe de apoio, resolve:

01 - HOMOLOGAR a presente Licitação nestes termos:

- a) Processo Nr: 42/2022
- b) Licitação Nr. 21/2022-PR
- PREGÃO PRESENCIAL c) Modalidade.
- d) Data Homologação: 09/06/2022

CONTRATAÇÃO DE PESSOA JURIDICA PARA FORNECIMENTO PARCELADO DE PEÇAS E e) Objeto da Licitação SERVIÇOS DE MÃO OBRA MECANICA, PARA MANUTENÇÃO DE MÁQUINAS PESADAS<br>(ESCAVADEIRA HIDRAULICA, MOTONIVELADORA E RETROS), CONFORME TERMO REFERÊNCIA -EM ANEXO DESTE EDITAL.

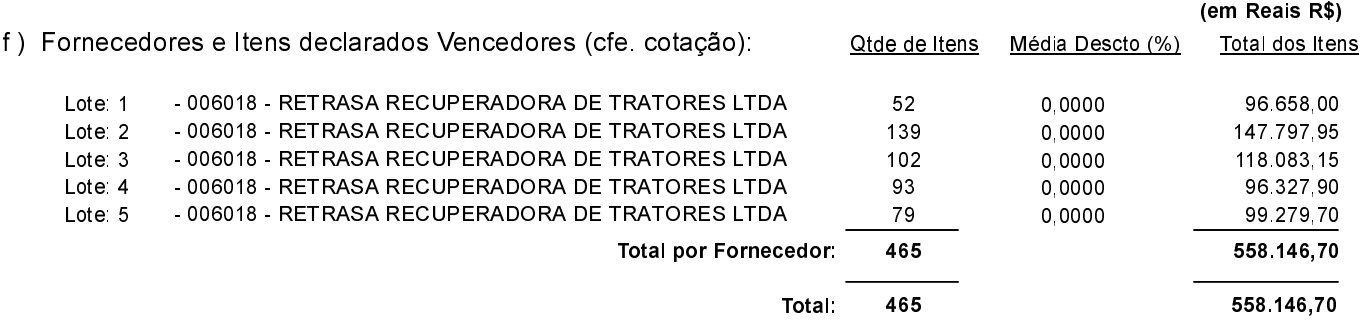

Armazém. 9 de Junho de 2022.

LUIZ PAULO RODRIGUES MENDES PREFEITO MUNICIPAL DE ARMAZÉM